## **GS1 DQX ComfortCheck im Überblick**

**In sechs Schritten zu mehr Datenqualität**

• Sie erhalten eine E-Mail von unserem Support – inkl. Checkliste, in der wir relevante Informationen abfragen. • Dort legen Sie das Startdatum des Initial Loads fest (immer ein Montag). • Sie entscheiden, auf welchem Weg Sie die Bilder zur Sichtprüfung bereitstellen möchten (via GS1 DQX Upload-Tool

oder via GDSN®).

- Die publizierten Daten werden während des Initial Loads einer automatischen Validierung unterzogen. Nach 7 Tagen erhalten Sie das erste Reporting.
- Checken Sie im Report, ob der Datenbestand vollständig ist. Wenn nicht, prüfen Sie, ob Sie die Artikel korrekt publiziert haben – sonst melden Sie sich beim GS1 DQX Support.
- Das Ergebnis **der automatischen Validierung** finden Sie im Initial Load Report im Reiter "Siegelübersicht" – Spalte M (automatisches Siegel). Beheben Sie alle vorliegenden Fehler, insbesondere alle synchronisationsverhindernden "Errors". (Details zu den aufgeführten Errors finden Sie in der CIC-Nachricht, die Ihnen von GS1 DQX zurückgesendet wird.)
- So vermeiden Sie Sichtprüfungen nach Abschluss des Initial Loads.
- Unser System registriert nun sichtprüfungsrelevante Neuanlagen und Änderungen Ihrer Daten und löst fällige Sichtprüfungen aus.
- Die Bildbereitstellung für o.g. Fälle ist daher nun erforderlich.
- Bei Bildbereitstellung über das GDSN® muss diese spätestens zu dem Zeitpunkt erfolgen, an dem eine Sichtprüfung ausgelöst wird.
- Bei Bildbereitstellung via GS1 DQX Upload-Tool muss das Bild bis zum Ende des nächsten Werktages vorliegen.
- Unabhängig vom GS1 DQX Siegel-Status werden Ihre Daten an den Handel wie gewohnt ausgeleitet, selbst dann, wenn eine Sichtprüfung noch aussteht.
- Einzige Ausnahme: Es liegen synchronisationsverhindernde Errors vor. In diesem Fall erfolgt keine Weiterleitung bzw. der Datensatz wird von Datenempfängern abgelehnt, wenn Sie eine Publikation vornehmen.

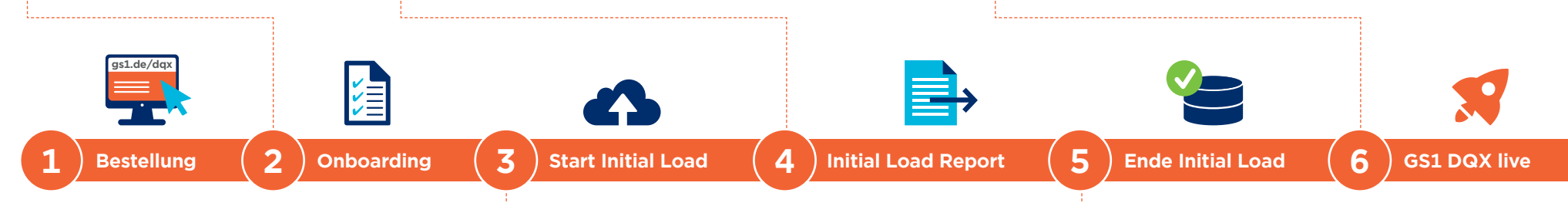

- Sie publizieren alle Produktdaten (inkl. aller Hierarchien) an GS1 DQX (GLN 4063319000006) oder den kompletten deutschen Zielmarkt.
- Die Bildbereitstellung für Sichtprüfungen muss während des Initial Loads noch nicht erfolgen, da während dieser Zeit nur eine automatische Validierung der Daten erfolgt und keine Sichtprüfung.
- Da im Rahmen des Initial Loads regulär keine Sichtprüfungen stattfinden, empfehlen wir Ihnen, Neupublikationen sowie Änderungen und Korrekturen an sichtprüfungsrelevanten Attributen in dieser Phase durchzuführen.
- Nach 14 Tagen ist die Phase der Datenaufnahme abgeschlossen und der GS1 DQX Service vollumfänglich für Sie aktiv.
- Liegt zum Abschluss des Initial Loads bei einer sichtprüfungsrelevanten GTIN weiterhin ein Error vor, ist die Kennzeichnung als Bestandsartikel fehlgeschlagen und es erfolgt automatisch eine Sichtprüfung, sobald der Error behoben wird.
- Ab jetzt ist es weiterhin erforderlich, dass Sie dauerhaft all Ihre Artikel an die GS1 DQX GLN 4063319000006 und zusätzlich an Ihre gewünschten Empfänger publizieren.

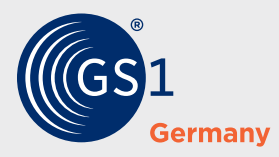

Stolberger Str. 108a 50933 Köln **dqx-support@gs1.de www.gs1.de/dqx**

**GS1 Germany**